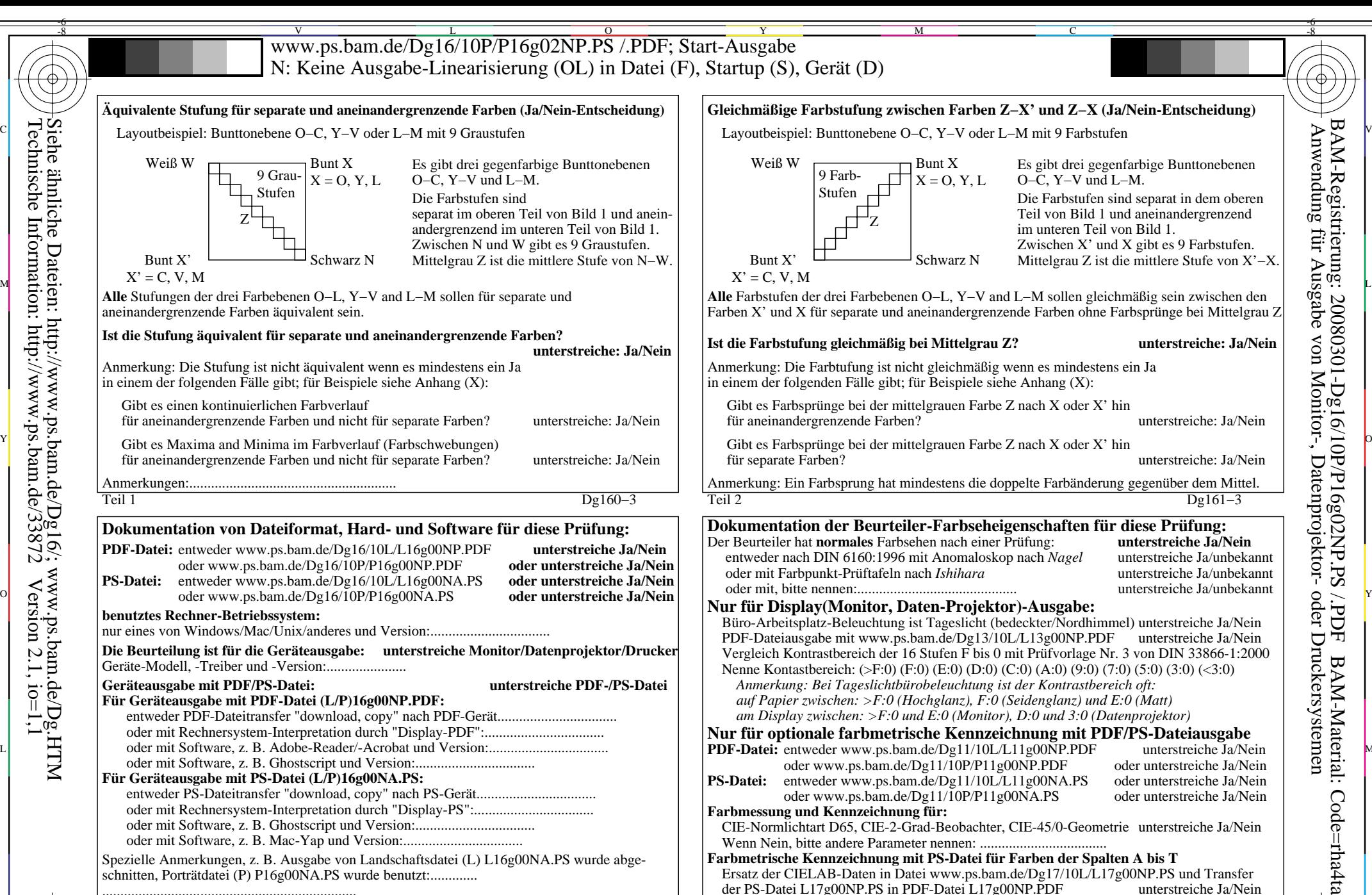

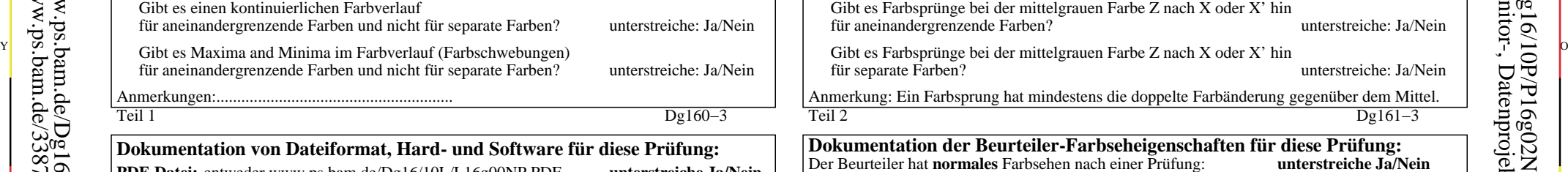

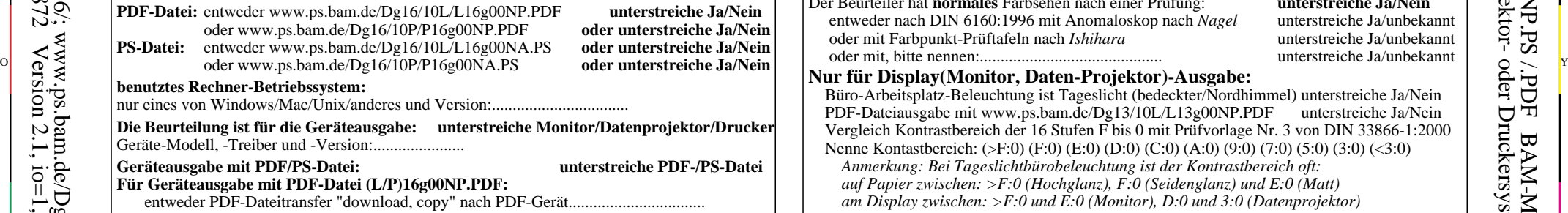

## oder mit Rechnersystem-Interpretation durch "Display-PDF":................................. oder mit Software, z. B. Ghostscript und Version:.................................

**Für Geräteausgabe mit PS-Datei (L/P)16g00NA.PS:** entweder PS-Dateitransfer "download, copy" nach PS-Gerät................................. oder mit Rechnersystem-Interpretation durch "Display-PS":................................. oder mit Software, z. B. Ghostscript und Version:................................. oder mit Software, z. B. Mac-Yap und Version:.................................

......................................................................

V

-8-6

L

O

Y

Technische Information: http://www.ps.bam.de/33872 Version 2.1, io=1,1 Siehe ähnliche Dateien: http://www.ps.bam.de/Dg16/; www.ps.bam.de/Dg.HTM

M

C

Spezielle Anmerkungen, z. B. Ausgabe von Landschaftsdatei (L) L16g00NA.PS wurde abgeschnitten, Porträtdatei (P) P16g00NA.PS wurde benutzt:.............

Der Beurteiler hat **normales** Farbsehen nach einer Prüfung: **unterstreiche Ja/Nein** entweder nach DIN 6160:1996 mit Anomaloskop nach *Nagel* unterstreiche Ja/unbekannt oder mit Farbpunkt-Prüftafeln nach *Ishihara* unterstreiche Ja/unbekannt

**Dokumentation der Beurteiler-Farbseheigenschaften für diese Prüfung:**

## **Nur für Display(Monitor, Daten-Projektor)-Ausgabe:**

oder mit Software, z. B. Adobe-Reader/-Acrobat und Version:................................. MBüro-Arbeitsplatz-Beleuchtung ist Tageslicht (bedeckter/Nordhimmel) unterstreiche Ja/Nein PDF-Dateiausgabe mit www.ps.bam.de/Dg13/10L/L13g00NP.PDF unterstreiche Ja/Nein Vergleich Kontrastbereich der 16 Stufen F bis 0 mit Prüfvorlage Nr. 3 von DIN 33866-1:2000 Nenne Kontastbereich: (>F:0) (F:0) (E:0) (D:0) (C:0) (A:0) (9:0) (7:0) (5:0) (3:0) (<3:0) *Anmerkung: Bei Tageslichtbürobeleuchtung ist der Kontrastbereich oft: auf Papier zwischen: >F:0 (Hochglanz), F:0 (Seidenglanz) und E:0 (Matt) am Display zwischen: >F:0 und E:0 (Monitor), D:0 und 3:0 (Datenprojektor)* **Nur für optionale farbmetrische Kennzeichnung mit PDF/PS-Dateiausgabe PDF-Datei:** entweder www.ps.bam.de/Dg11/10L/L11g00NP.PDF oder www.ps.bam.de/Dg11/10P/P11g00NP.PDF oder unterstreiche Ja/Nein<br>entweder www.ps.bam.de/Dg11/10L/L11g00NA.PS oder unterstreiche Ja/Nein **PS-Datei:** entweder www.ps.bam.de/Dg11/10L/L11g00NA.PS oder unterstreiche Ja/Nein oder www.ps.bam.de/Dg11/10P/P11g00NA.PS oder unterstreiche Ja/Nein oder www.ps.bam.de/Dg11/10P/P11g00NA.PS **Farbmessung und Kennzeichnung für:**

Teil 2 Dg161−3

für aneinandergrenzende Farben? unterstreiche: Ja/Nein

für separate Farben? unterstreiche: Ja/Nein Anmerkung: Ein Farbsprung hat mindestens die doppelte Farbänderung gegenüber dem Mittel.

CIE-Normlichtart D65, CIE-2-Grad-Beobachter, CIE-45/0-Geometrie unterstreiche Ja/Nein Wenn Nein, bitte andere Parameter nennen: ...................................

V

## **Farbmetrische Kennzeichnung mit PS-Datei für Farben der Spalten A bis T** Ersatz der CIELAB-Daten in Datei www.ps.bam.de/Dg17/10L/L17g00NP.PS und Transfer<br>der PS-Datei L17g00NP.PS in PDF-Datei L17g00NP.PDF unterstreiche Ja/Nein der PS-Datei L17g00NP.PS in PDF-Datei L17g00NP.PDF Wenn Nein, bitte andere Methode beschreiben: .............................. C

Teil 3 Dg160−5

L

 $\overline{\circ}$ 

-8-6

Teil 4 Dg161−5